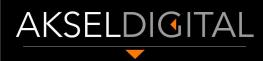

DIGITAL CONSULTANCY

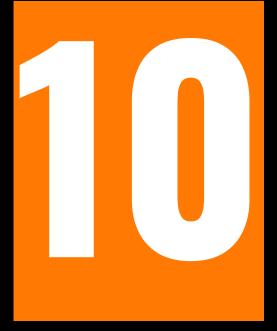

# SEO TIPS

for small business owners

#### What is SEO?

## SEO

#### SEARCH ENGINE OPTIMISATION

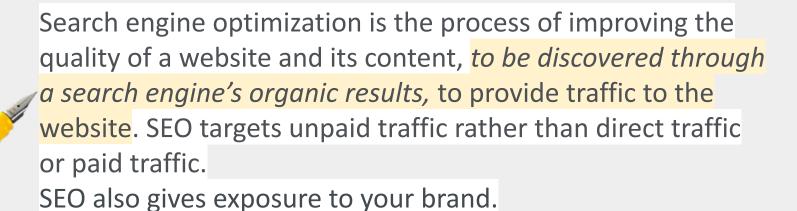

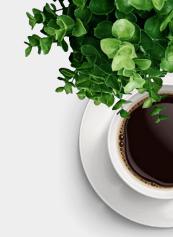

#### BEFORE STARTING, MAKE SURE:

- → You have a website.
- → Your website is MOBILE FRIENDLY
- → You've already installed

  Google Analytics, Search Console, Bing Webmaster Tools
  - if you didn't, just ask your web designer OR an SEO expert. (This task should not stop you starting to do your own SEO)
- → You get *some* traffic—not necessarily from search engines.
- → You're a local business with only one or a few locations or you are in a service-based industry.

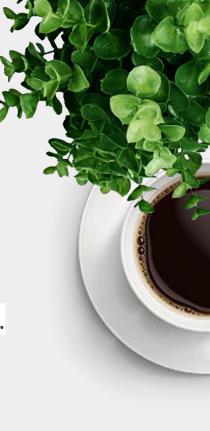

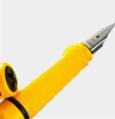

# 1 - CLAIM YOUR GOOGLE MY BUSINESS LISTING

- Create your Google My Business listing.
- → It is *free*
- → It will put you on Google Maps.

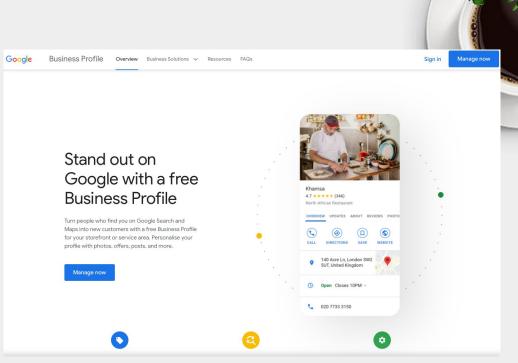

2 - Encourage your customers to leave a comment for you

- Always answer your reviews.
- → Be professional
- → Don't worry about the bad reviews. It is not the bad reviews, it is how you respond!

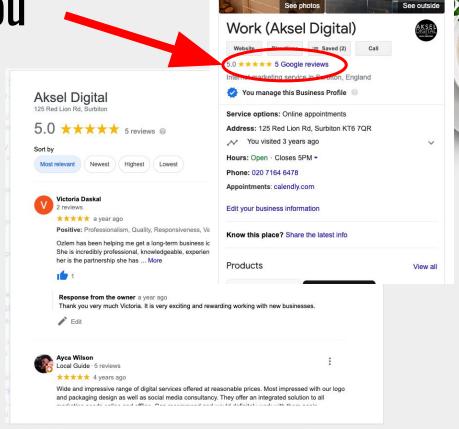

# 3 - LIST YOUR BUSINESS ON DIFFERENT BUSINESS LISTINGS

- → There are hundreds of them and some of them will provide a backlink to your site.
- → Don't forget to use your main keyword with in the listing.
- → Be consistent. Your information should be same on all listings.
- → Find a list here: <u>Top UK</u>

  <u>Business Listings</u>

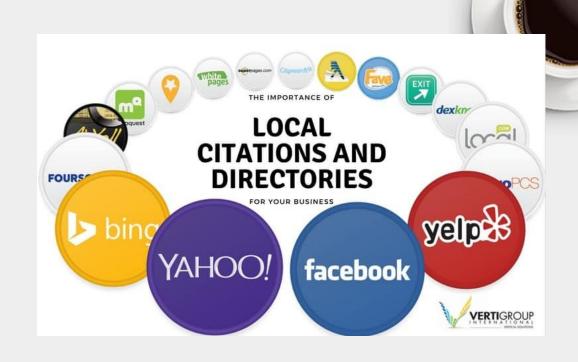

### 4 - CHECK YOUR KEYWORDS

- Each page on your website
   should target a main keyword.
- Use one of the <u>free keyword generators</u> and check your keywords.
- You want "HIGH VOLUME" and "LOW COMPETITION" keywords where possible.
- Brainstorm keywords and check their volumes as well as their Keyword Difficulty Score (KD) for low competition.
- → KD is from 1 to 100. Low numbers means less competition

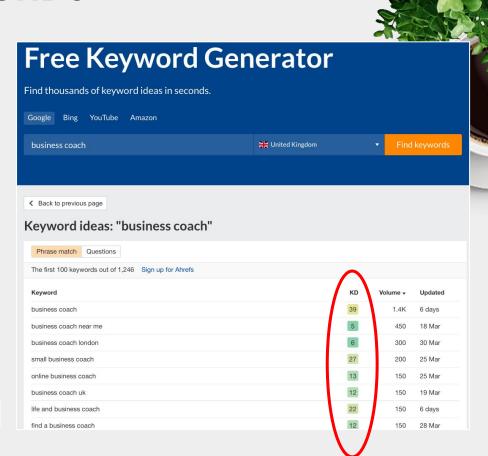

# 4 - APPLY YOUR KEYWORDS TO YOUR PAGES

- → IF THE COMPETITION IS HIGH, long tailed, low competition keywords might help
- → Every page should have only 1 main target keyword.
- Use this keyword in the "title, headings and in your text" but don't stuff keywords. Too much is not good.
- → Remember, every page on your site should have a different main target keyword so your pages don't compete with each other.
- → Don't forget to write your meta titles and descriptions which should be different for each page.

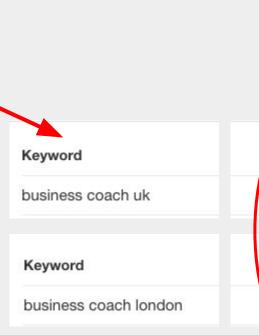

KD

12

KD

Volume ▼

Volume ▼

150

300

# 5 - ANSWER THE PUBLIC QUESTIONS - to rank

- Answer relevant public questions on your website. This helps your website visitors and gives you more angles to be found online.
- → You can answer the questions on your relevant service / product pages.
- → You can also make a blog post out of them Remember, 1 main keyword target for each page.
- → You can search public questions in public forums, facebook groups, wiki pages or use <a href="mailto:answer the public website">answer the public website</a> for a visually organised graphic of questions.

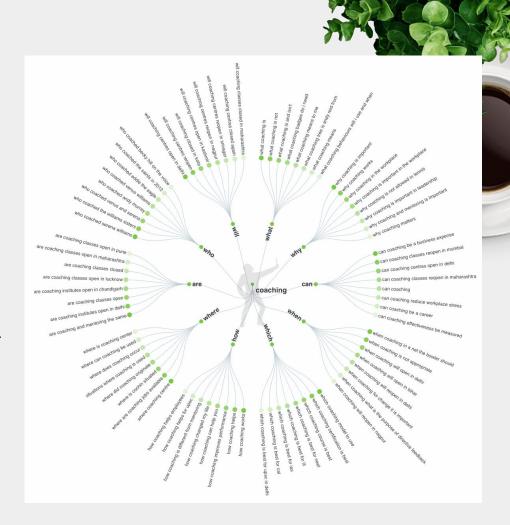

### 6 - Check GOOGLE Snippets

https://www.jasoncornes.co.uk

- If the competition is high, and if you can't get listed on the first page as a business, you might get listed in the snippets.
- Snippets help your website get more visitors.
- Always check the snippets of your keywords and use those questions (with answers) on your website where relevant.

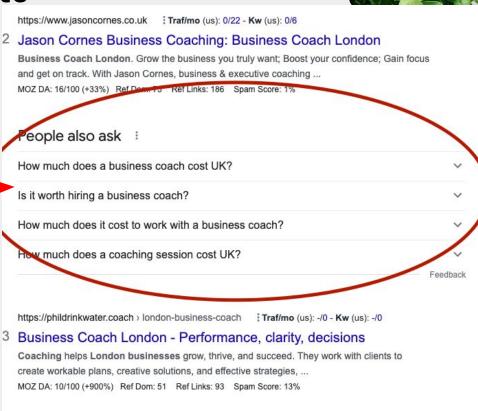

### 7 - USE GOOGLE SUGGESTIONS for IDEAS

- Can't you find your long tail keywords? Or new content ideas? Try google suggestions.
- Google actually gives us lots of tips and ideas that we can use on our website.
- When you type in google, check the suggested searches. Those might give you ideas on what people are searching.
- You can then use those ideas for your long tail keywords, blog ideas, rich contents etc.
- Also, check the bottom of the search, there are ideas there too!

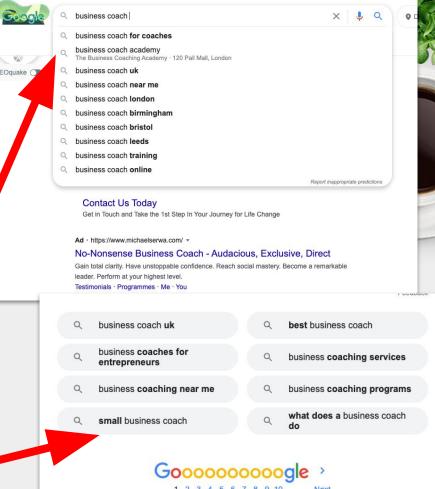

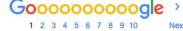

#### 8 - START A BLOG

- A blog can help your prospect customers to find your website with lots of different searches. It will bring people to your website again and again.
- Use your keyword tools to find ideas on what to write about. Each question people ask can be a different blog post.
- → It will show your authority on your subject and help your audience.
- → Don't forget to promote your content that will provide more backlinks to your website.
- → Backlinks are like VOTES for your content and your business.

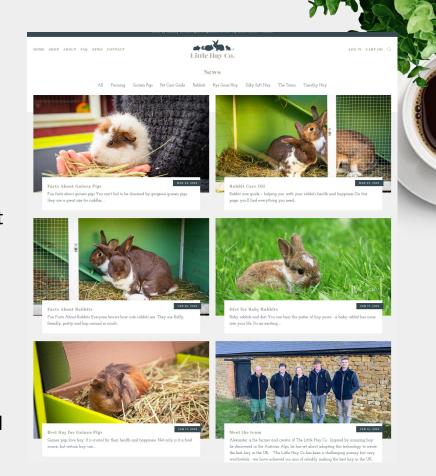

### 9 - Promote your content

- → HOW (1) Participate in relevant forums and make comments on relevant blogs - Basically Help people
  - This will help you with your authority on the subject and provide related backlinks to your blog posts.
- → (2) Don't forget to post your blog posts to your social media accounts including LinkedIn.
- → Put videos, images, posts on social media, but do not forget to support your own website with them. ONLY your website belongs to you!
- → (3) You can write guest posts to your relevant industry websites, blogs etc. These relevant participations will provide strong backlinks to your content.

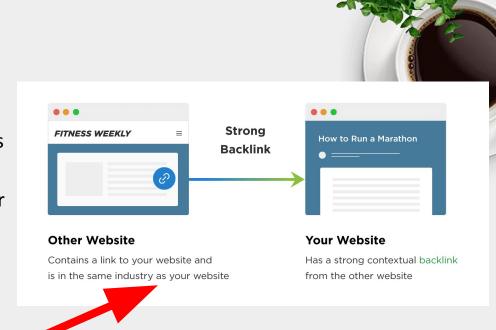

### 10 - DON'T FORGET TO CHECK YOUR

### **COMPETITORS**

- → Find your real competitors with your search queries
- → For each keyword you want to rank for, you might have different competitors!
- → Check how they structured their websites, services.
- Try to guess the target keyword of each of their pages.
- Get blog post ideas from their blog posts.
- → Apply your learnings to your own website

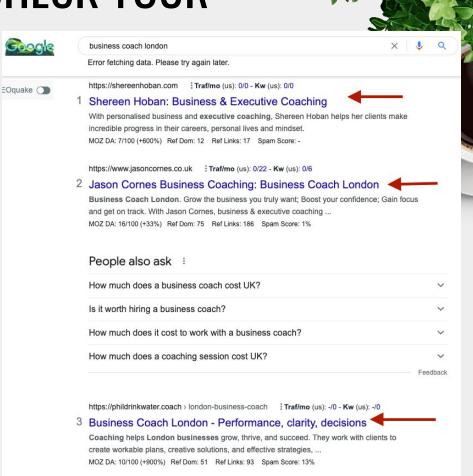

Hi, this is Oz from Aksel Digital.

If you need help with any of the tasks mentioned in this presentation, please do not hesitate to contact me. I can help you with your SEO or the parts of it that you do not want to deal with.

Here are some of our new SEO mini packages:

- → SEO Starter Pack: If you have a new website, let me check if it is ticking all the SEO boxes.
- → SEO Full Audit: Analysis of your website and long term action plan.
- → **Keyword Research Package:** I can help you discover and refine your focus keywords.
- → SEO Backlink and Guest Posting packages:
  I can prepare content, find high quality and relevant websites and publish on your behalf so your website gets high quality backlinks.

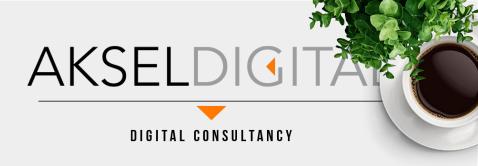

Why don't we chat about your business?

Contact me: ozlem@akseldigital.com

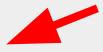

Tel: 07397322113

https://www.akseldigital.com

Follow us on Instagram:

https://www.instagram.com/akseldigital/

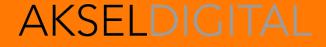

DIGITAL CONSULTANCY

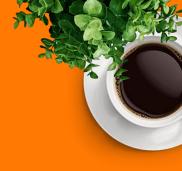

# START RANKING TODAY!